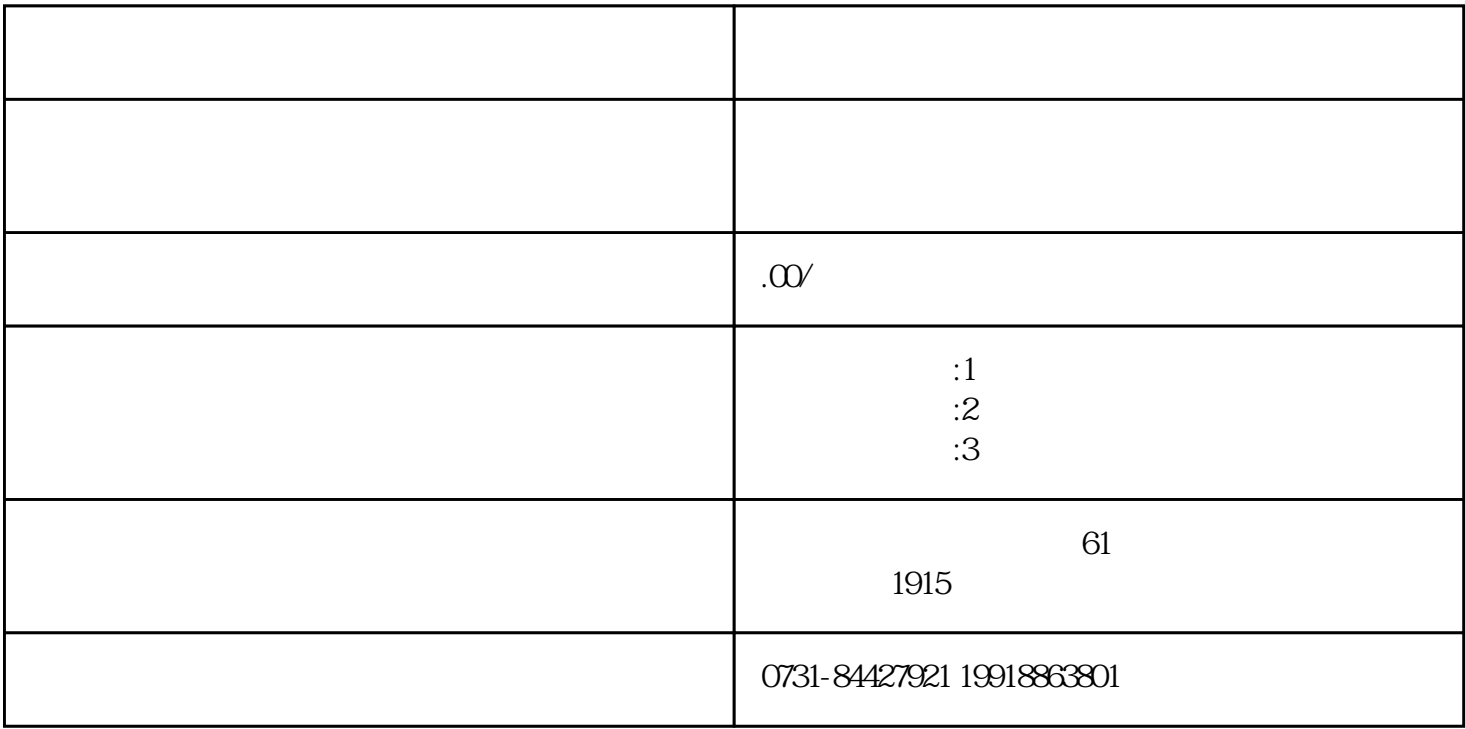

档案激活可以代理机构——长沙毕业帮人力资源,毕业帮有很多的老师可以供你选择,让你足不出户就

**,应通过机要的方式或EMS的方式进行转递。如果用人单位或人才中**